# **Release Note for VigorAP 710**

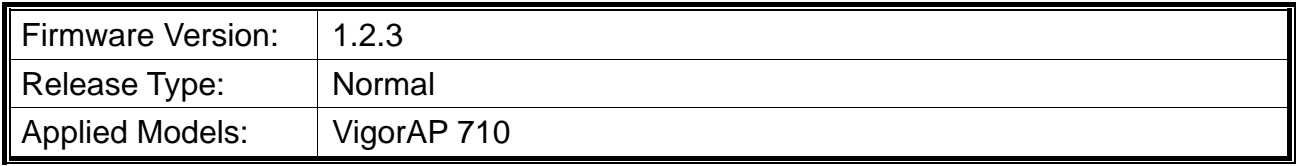

With this high cost-efficiency VigorAP 710, computers and wireless devices which are compatible with 802.11n can connect to existing wired Ethernet network via this VigorAP710, at higher speed. Easy install procedures allows any computer users to setup a network environment in very short time - within minutes, even inexperienced users.

## **New Features**

- Support VigorACS up to 2.2.0.
- Support the function of isolating WLAN members with IP.
- Support Web Portal (Direct Through / Click Through).
- $\bullet$  Support TLS v1.2 for VigorACS.
- Support SNMP (System Maintenance>>SNMP).
- Add the Wizard button on System Maintenance>>TR-069 Settings to acquire TR-069 URL.

### **Improvement**

 Corrected: WPA2 KRACK vulnerability issue which affected Universal Repeater mode only. This issue affects all wireless clients so you should check your laptops, phones and all other wireless clients to see if they need updated software/firmware. Search for "WPA2 KRACK" with your vendor. See

*https://www.draytek.com/en/news/news/2017/how-are-draytek-wireless-products-affectedby-the-wpa2-krack-vulnerability/*

- Improved: Support data compression / decompression for AP management.
- Improved: Support special characters (e.g.,  $@$ #\$%^&\*) for SSID setting.
- Corrected: Minimum RSSI Roaming did not work.
- Corrected: Unable to add a new schedule profile by VigorACS, Configuration >> Advanced >> Parameter Tree.
- Corrected: IPv6 Multicast packets cross SSIDs.
- Corrected: Provisioning default profile affected settings of VigorAP and throughput of connected hosts.
- Corrected: When the entry number of wireless ACL list reached the maximum limitation

(256), no entry could be deleted by clicking Delete button from VigorACS's ACL List.

- Corrected: On the page of Data Flow Monitor, the total number of wireless clients under 2.4G/5G would be added continuously by clicking the links of MAC Address, Station, TX rate or RX rate one after another.
- Corrected: The number of wireless ACL list limit was "256 entries". Yet, a new entry could be added if it was created by using Station List even if the new added entry exceeded the maximum number limitation of ACL list.

#### **Known Issue**

• None.

#### **Notes**

• None.

RD NO: 106\_10\_20